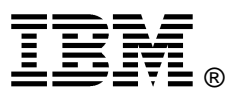

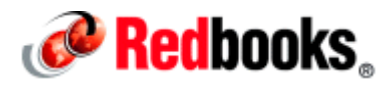

# **WebSphere MQ Telemetry IBM** 红皮书 **-** 解决方案指南

IBM® WebSphere® MQ Telemetry 是 IBM WebSphere MQ 的一个功能部件,利用 MQ Telemetry Transport (MQTT) 协议,将通用消息传递主干扩展至更广泛的远程传感器、传动装置和遥测设备(图 1)。MQTT 消息 传递协议是轻量级的,可供最小的设备使用,同时也是健全的协议,确保重要的消息始终可以到达其目的地。 利用 MQTT 协议、智能能源计量表和其他设备(例如,用于汽车、火车、卫星接收器和个人医疗的设备)可 彼此通信,并可与其他设备或应用程序进行通信。

本解决方案指南概述了 WebSphere MQ Telemetry 提供的 MQTT 支持。它提供有关 MQTT 解决方案体系 结构的信息,并包含使用案例。

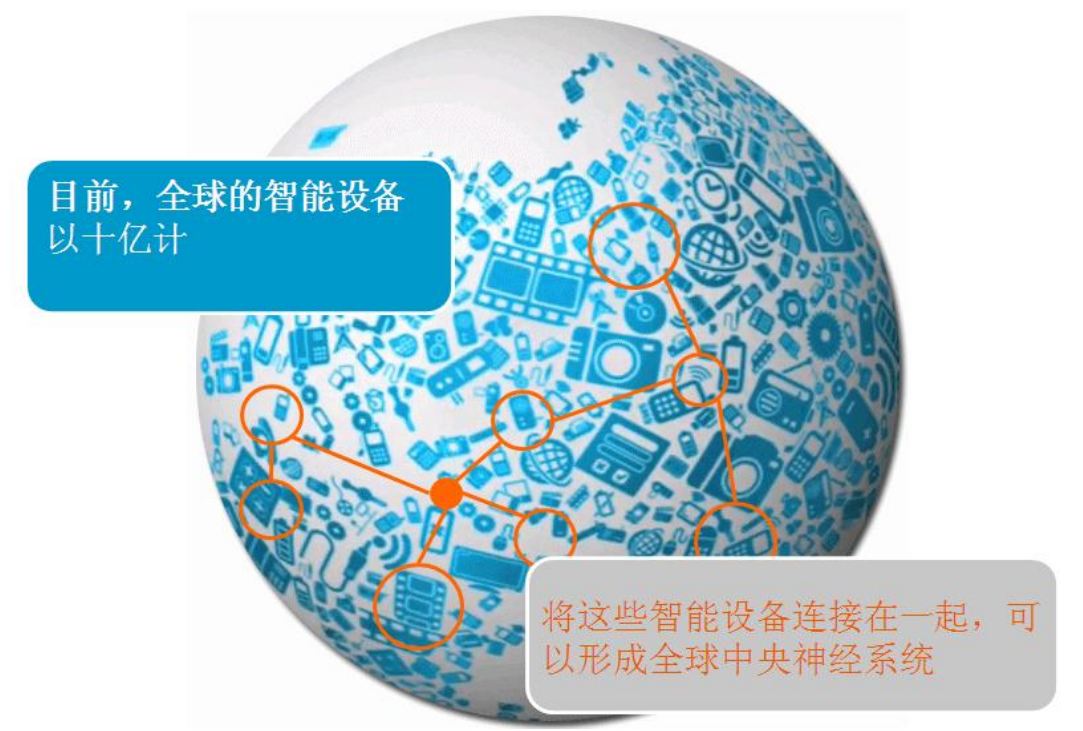

图 1. WebSphere MQ Telemetry 可以帮助连接远程传感器、传动装置和遥测设备

#### 您是否知道?

随着各种智能设备的不断涌现,因特网正逐步演变为物联网 - 数以十亿计的互连智能设备(有时是独立地)在 度量、移动或者处理构成我们日常生活的所有数据。世界已变得更透彻的感应和度量,例如,从独立产品中微 小的传感器和 RFID 标签到智能手机和可以定位的 GPS 设备到笔记本电脑和嵌入式系统。接下来,就是要收 集来自这些小型、中型甚至大型设备的数据,将数据传递到可最准确解释这些数据的位置,然后使用全球大规 模的计算资源来理解正在发生的事实并根据需要加以响应,以使生活变得更美好。这就是 MQTT 可以大展身 手的地方。

#### 业务价值

IBM WebSphere MQ 长期以来一直充当可靠、统一的消息传递主干,支持多对多连接。它可在任何种类的平 台上运行,具有大量语言绑定,还包含向后兼容的稳定 API。它已成为将各种不同的应用程序"粘合"在一起的 可接受方法。

直到最近,才填齐了可靠连接数据网络边缘和前沿这块"拼图"。基于远程设备的状态理解应采取的操作的系统 早已存在。但是,与系统就此状态进行沟通则成为一个难题,尤其是当网络受到制约或者设备缺乏传统消息传 递所需的计算能力的情况下。

利用 MQTT,众多谁被可以彼此通信,并且可以与系统或应用程序组件进行通信,以下仅仅是其中的一些示例:

- 智能能源计量表
- 工业控制系统
- 卫星接收器
- 医疗监控设备
- 飞机、火车、汽车等内部的传感器

使用 MQTT 协议可将 WebSphere MQ 扩展至微小的传感器和其他远程遥测设备,如果没有 MQTT 协议, 那么这些设备可能无法与中央系统进行通信,或者只能通过昂贵的专用网络来使用这些设备。网络限制包括有 限的带宽、冗长的等待时间、容量限制、脆弱不堪的连接或者过高的成本。设备问题包括有限的内存或处理能 力,或者对第三方通信软件使用的限制。此外,某些设备采用电池供电,这对其遥测消息传递的使用带来了更 多的限制。

MQTT 协议具有以下优点:

- 突破企业界限,将连接扩展至智能设备
- 提供针对传感器和远程设备优化的连接选项
- 将相关信息传输至可以使用这些信息的任何智能的决策资产
- 支持解决方案部署和管理的大规模可扩展性

#### 解决方案概述

利用 WebSphere MQ Telemetry, 位于全球各地的测量设备都可以彼此相连。利用 WebSphere MQ, 这些设 备可以连接至企业应用程序和 Web 服务。MQTT 的使用将 WebSphere MQ 扩展至远程设备,支持大规模 的可扩展性。WebSphere MQ 服务器最多可以处理 100,000 个并行 MQTT 连接。

WebSphere MQ Telemetry 包含以下主要组件:

- 在 WebSphere MQ 服务器上运行的 MQ Telemetry 服务
- 分布至远程设备和应用程序的 MQ Telemetry 客户机

MQ Telemetry 使用 MQTT 协议在设备或应用程序与 WebSphere MQ 队列管理器之间发送和接收消息。可 通过 WebSphere MQ 队列管理器与其他消息传递应用程序进行消息交换。此类应用程序包括类似的遥测应用 程序[、消息队列接口](http://w3-01.ibm.com/standards/terminology/cgi-bin/lookup.pl?ug=corporate&db_name=LOGOS&pickDB=LOGOS&source=en&template=details&submit=Submit&term=Message%20Queue%20Interface&11=main%20form&11=acronym%7Eabbreviation&11=orthographic%20variant&0=en&&11=main%20form&target_switch=none&exact=on&active=off) (MQI)、Java 消息服务 (JMS) 或企业消息传递应用程序。

MQTT 使用发布/预订消息传递模式,支持称为*发布者*的信息提供者与称为*订户*的信息使用者之间的松散耦合。 此耦合是通过在发布者与订户之间引入消息代理来实现的(图 2)。

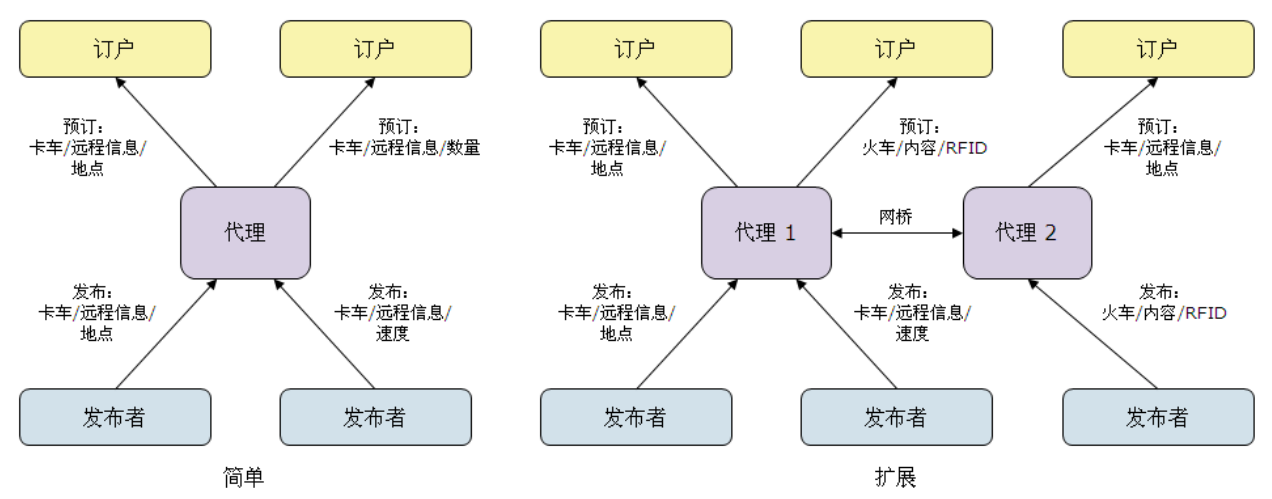

图 2. 发布/预订组合的两个示例

与传统的点到点模式相比,发布/预订模型的优势在于发布设备或应用程序无需知道有关预订设备的任何信息, 反之亦然。发布者发送的消息包含一个标识,指示其主题或主题区域。随后,代理程序会将消息分发至预订该 主题的所有应用程序或设备。通过这种方式,发布/预订模式将传统的点到点消息传递转变为基于内容的多点广 播通信。

### 解决方案体系结构

基于 MQTT 的消息传递方法之所以广受欢迎,是因为它允许在无需了解信息发送方或接收方的情况下,发布 或预订信息。这种简便性使每条消息保持较小的大小,从而减少对于网络和发出 MQTT 消息的远程监控设备 的需求。

设备的 WebSphere MQ Telemetry 守护程序是高级的 MQTT V3 客户机, 可充当集中器, 用于将遥测通道连 接至队列管理器(如图 3 所示)。

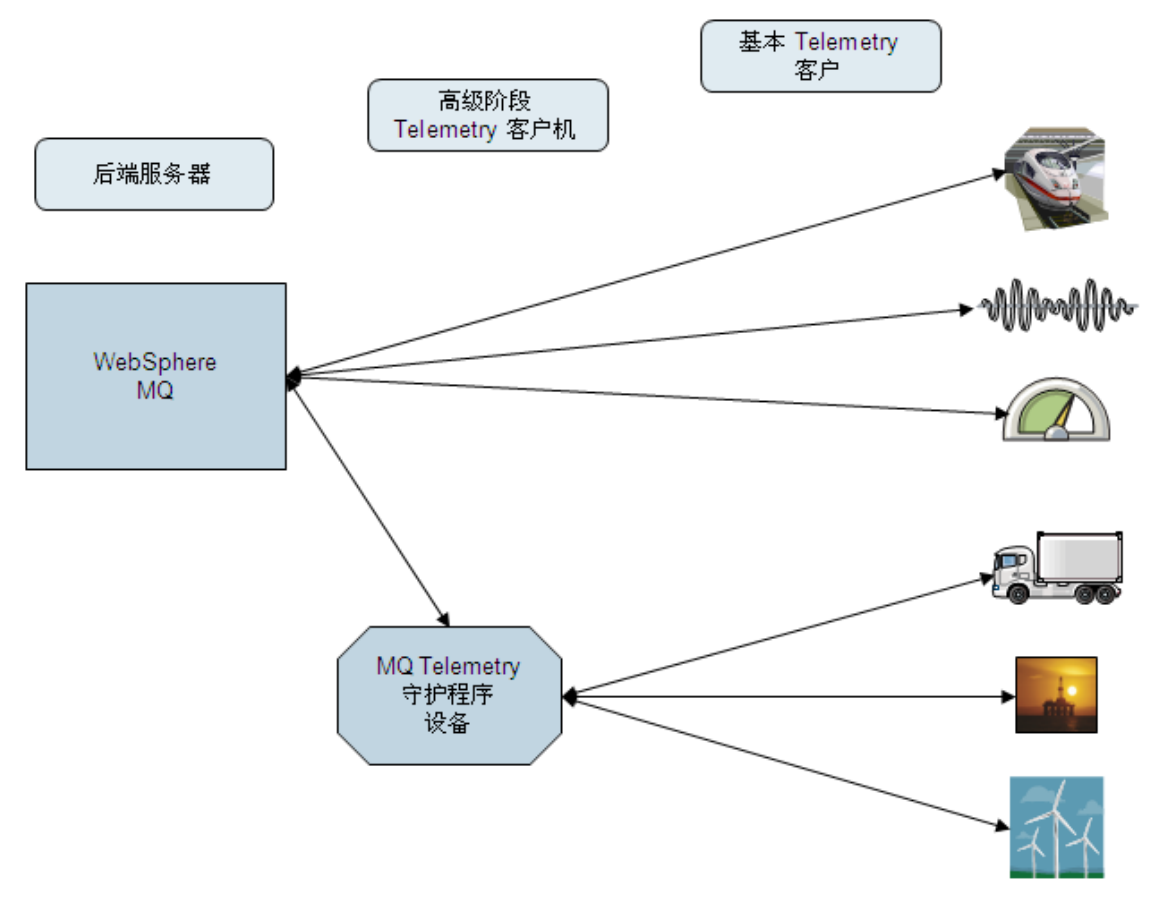

图 3. 具有针对设备的 WebSphere MQ Telemetry 守护程序的典型系统体系结构

该连接有助于最大程度减少 WebSphere MQ 队列管理器上并行通道连接的数量。该守护程序还可以用于存储 和转发来自其他 MQTT 客户机的消息。它可以连接至 MQTT 客户机的类似方式连接至 WebSphere MQ, 也 可以与其他 MQTT 客户机相连。您甚至可以将其连接至其他遥测守护程序,以创建复杂的远程设备网络。

WebSphere MQ 应用程序可以通过使用以下某种方法,将消息发送至 MQTT V3 客户机:

- 将消息发布至主题(发布/预订模型)
- 将消息直接发送至客户机(点到点模型)

无论使用任何方法,消息均由队列管理器放置到队列上。然后,消息由 WebSphere MQ Telemetry 服务发送 至客户机(如图 4 所示)。

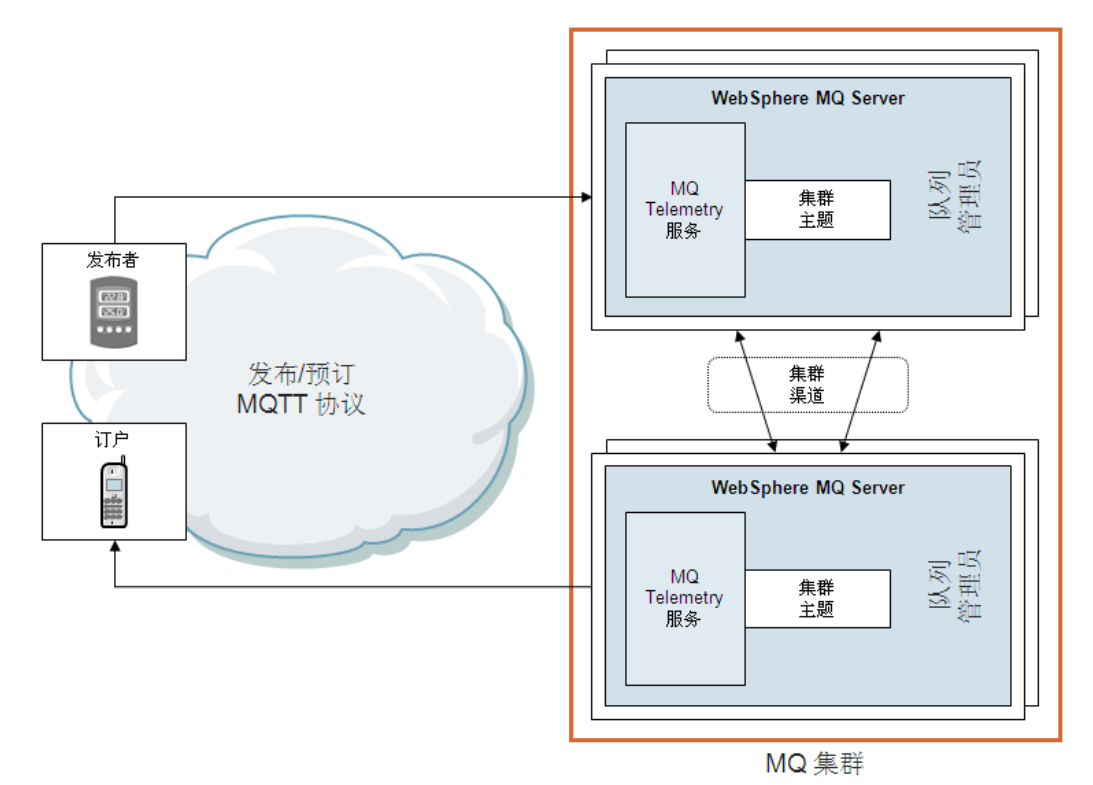

图 4. 发布者和订户连接至集群内的队列管理器

#### 使用案例

MQTT 消息传递协议用于受限制环境中的设备,例如,处理能力有限的嵌入式系统以及连接至不可靠网络的内 存或系统。它提供强大的消息传递功能,以满足与远程系统和设备通信的需求,而且仅使用少量网络带宽。

#### 医疗卫生成功案例

某医疗机构希望创建居家心脏起搏器监控解决方案。该解决方案需要满足患者护理的以下几个方面:

- 在心脏病患者出院后对其状况进行监控
- 提高后续检查的效率
- 满足新的数据捕获行业标准

该公司与 IBM 合作, 创建了一个解决方案, 将 MQTT 客户机嵌入到家用监控设备中, 每当患者靠近基本单 元时,此设备就会收集诊断数据。基本单元通过因特网将诊断数据发送至中央消息处理服务器。在服务器中, 数据交给相应的应用程序,由应用程序分析读数,如果患者显示出状况欠佳的迹象,那么会向医疗人员发出警 报(图 5)。

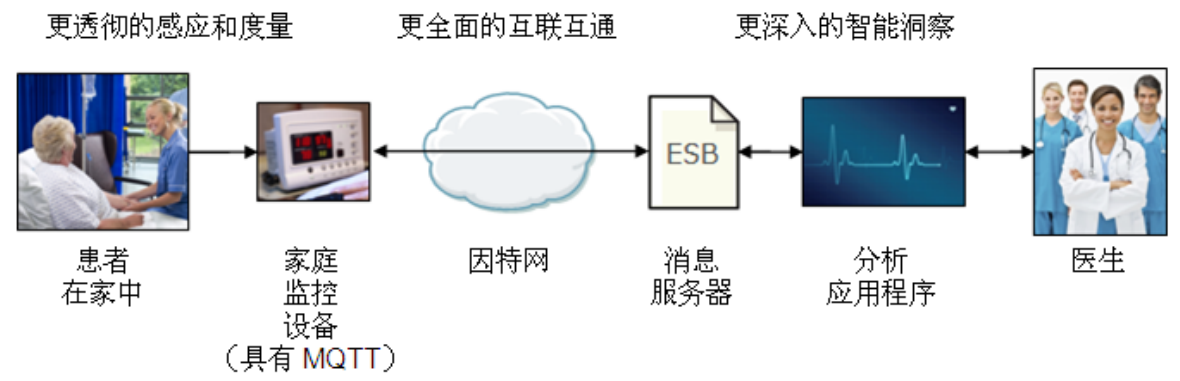

图 5. 利用 MQTT 实现居家心脏起搏器监控的解决方案

利用该解决方案,该组织可以提供更高级别的出院后患者护理服务,并尽早诊断后续问题。它还可以为组织及 其患者节省成本,因为双方出行都需要成本,而恢复状况良好的患者可以被允许减少复诊频率。

#### 能源及公用事业

某家公共事业公司面临发电成本增加和客户群对于电量需求的增加但不愿意承担不断增加的费用的双重难题。 该公司并没有转嫁客户可能难以承担的生产成本,而是首先寻求减少总体电力需求的解决方案。该解决方案要 求在客户家中安装智能电表以远程控制某些耗电设备的使用。但是,该解决方案需要最大程度地减少可用数据 网络的使用,因为该公司根据传输的数据量来支付数据网络的费用。

下一个解决方案包括在该公司的发电设备与其客户之间建立的虚拟发电厂 (VPP)。家用智能电表会收集家中所 用设备的使用数据。然后,具有高级 MQTT 客户机的家用网关监视器会通过本地移动电话网络定期将使用数 据发布至 VPP。

如图 6 所示,VPP 通过控制客户家中用电设备,实时监控能耗,预测后续用电需求,然后根据需要降低总体 需求。当家中用电设备接收到指示信息时,会使用 MQTT 将命令推送至家用网关盒。

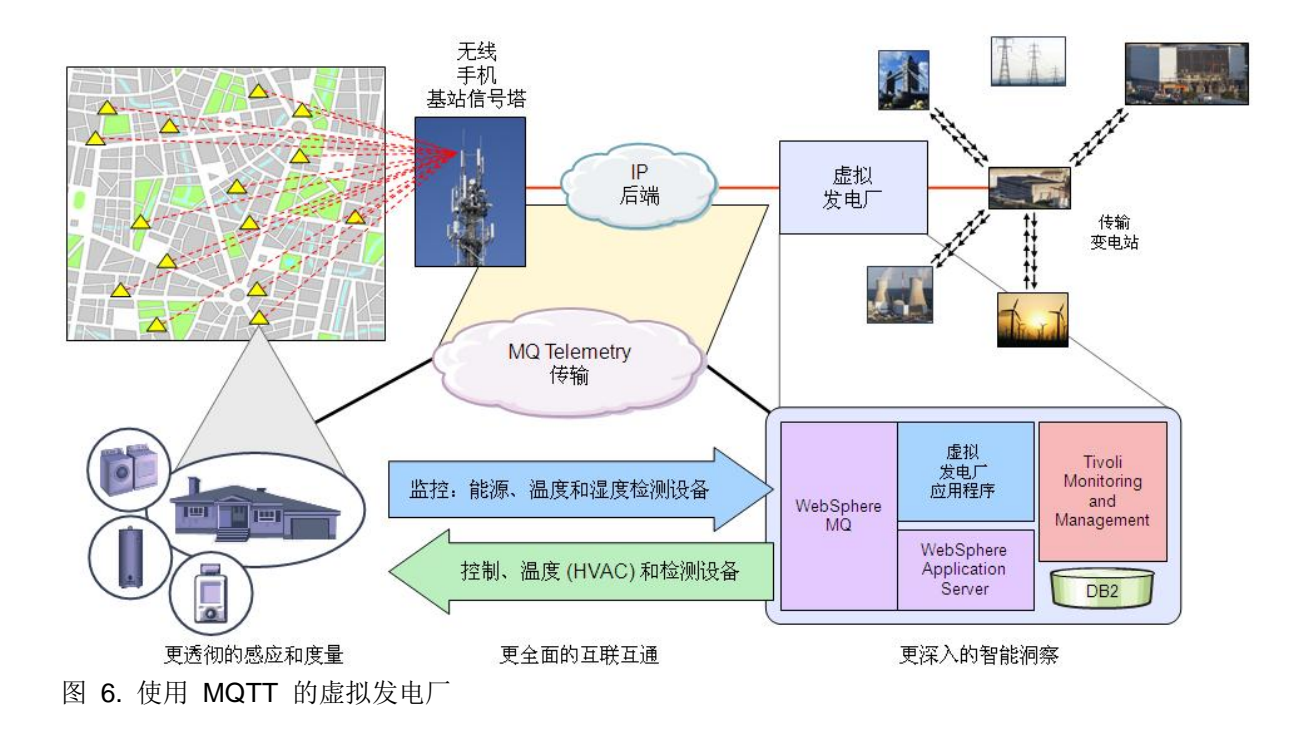

#### 集成

许多 IBM 产品具有使用 MQTT 协议进行通信的应用程序和设备:

WebSphere Message Broker

针对 MQTT 协议的支持包含在具有遥测通道的 WebSphere MQ 中。通过使用 JMS 主题目标即可使用 来自 MQTT 客户机的消息,或者可以将消息传递至标准的 WebSphere MQ 消息队列。通过使用 WebSphere Message Broker 的 MQInput、Publication、JMSInput 和 JMSOutput 节点可以完成使用 MQTT 协议的通信。

WebSphere Application Server

WebSphere MQ JMS Resource Adapter 用于 WebSphere Application Server 与 WebSphere MQ 之间 的交互。该资源适配器支持在应用程序服务器中运行的 JMS 应用程序和消息驱动的 bean 访问 WebSphere MQ 队列管理器的资源。资源适配器支持点到点和发布/预订消息传递方式。

WebSphere Operational Decision Management

基于 MQTT 的消息传递系统可与 WebSphere Operational Decision Management (业务事件处理引擎) 集成。这个组合可将来自远程设备的简单状态更新转变为警报,这些警报专注于对正在受监控的内容进行 即时关注。WebSphere Operational Decision Management 可用于定义业务规则并将业务规则应用于入站 事件。因此,它是支持与位于网络最远端的设备进行通信的 MQTT 消息传递的理想伙伴。

Intelligent Operations Center

您可以将使用 MQTT 协议的设备或应用程序与 IBM Intelligent Operations Center 集成。IBM Intelligent Operations Center 是一种事件管理系统,可帮助监控运营,预测并相应不断变化的状况。当引入 MQTT 设 备时,这些设备会连接到内部事件管理引擎,通过该引擎对事件和其他更新进行处理。

IBM Lotus® Expeditor Integrator

Lotus Expeditor Integrator 使用所包含的 IBM 微代理程序(作为 MQTT 消息传递提供程序)和 IBM 微 代理程序网桥。IBM 微代理程序和代理程序网桥用于和其他兼容 JMS 的消息传递后端(例如, IBM WebSphere MQ)建立透明连接。

## 受支持的平台

WebSphere MQ 支持 80 多种平台配置, 几乎可以集成所有平台。有关受支持的平台的最新信息, 请参阅位 于以下地址的 WebSphere MQ 系统需求:

<http://ibm.com/software/integration/wmq/requirements/>

#### 订购信息

本产品只通过 IBM Passport Advantage® 提供。该产品不可使用简化包。

许可功能标题:WebSphere MQ 产品组: IBM MQSeries® 产品类别:MQSeries

下表显示了订购信息。

表 1. 订购部件号和功能部件代码

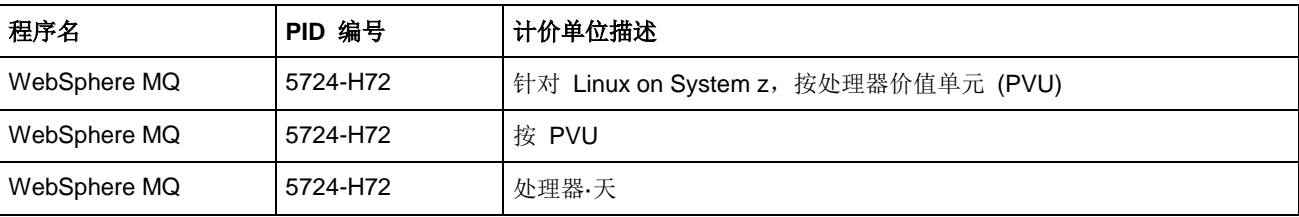

#### 相关信息

要了解更多信息,请参阅以下文档:

- IBM Redbooks® 出版物:*Building Smarter Planet Solutions with MQTT and IBM WebSphere MQ*  Telemetry, SG24-8054 <http://www.redbooks.ibm.com/abstracts/sg248054.html>
- IBM WebSphere MQ 产品页面: <http://ibm.com/software/integration/wmq/>
- IBM WebSphere MQ Telemetry <http://www.ibm.com/software/integration/wmqfamily/telemetry/>
- IBM WebSphere MQ V7.1 信息中心: <http://publib.boulder.ibm.com/infocenter/wmqv7/v7r1/index.jsp>
- IBM WebSphere MQ for Multiplatforms 销售手册: [http://www-01.ibm.com/common/ssi/ShowDoc.wss?docURL=/common/ssi/rep\\_sm/2/897/ENUS5724-](http://www-01.ibm.com/common/ssi/ShowDoc.wss?docURL=/common/ssi/rep_sm/2/897/ENUS5724-%0bH72/index.html&lang=en&request_locale=en) [H72/index.html&lang=en&request\\_locale=en](http://www-01.ibm.com/common/ssi/ShowDoc.wss?docURL=/common/ssi/rep_sm/2/897/ENUS5724-%0bH72/index.html&lang=en&request_locale=en)
- IBM WebSphere MQ V7.1 公告函: [http://ibm.com/common/ssi/cgi-bin/ssialias?subtype=ca&infotype=an&supplier=877&letternum=ENUSZP](http://ibm.com/common/ssi/cgi-bin/ssialias?subtype=ca&infotype=an&supplier=877&letternum=ENUSZP11-0483%20) [11-0483](http://ibm.com/common/ssi/cgi-bin/ssialias?subtype=ca&infotype=an&supplier=877&letternum=ENUSZP11-0483%20)
- IBM WebSphere MQ V7 产品简介: [ftp://public.dhe.ibm.com/software/integration/wmq/WebSphere\\_MQ\\_V7\\_Data\\_Sheet.pdf](ftp://public.dhe.ibm.com/software/integration/wmq/WebSphere_MQ_V7_Data_Sheet.pdf)

# 声明

本信息是为在美国提供的产品和服务编写的。

IBM 可能在其他国家或地区不提供本文档中讨论的产品、服务或功能特性。有关您当前所在区域的产品和服务的信息,请 向您当地的 IBM 代表咨询。任何对 IBM 产品、程序或服务的引用并非意在明示或暗示只能使用 IBM 的产品、程序或服 务。只要不侵犯 IBM 的知识产权,任何同等功能的产品、程序或服务,都可以代替 IBM 产品、程序或服务。但是,评估 和验证任何非 IBM 产品、程序或服务,则由用户自行负责。IBM 公司可能已拥有或正在申请与本文档内容有关的各项专 利。提供本文档并未授予用户使用这些专利的任何许可。您可以用书面方式将许可查询寄往:

*IBM Director of Licensing, IBM Corporation, North Castle Drive, Armonk, NY 10504-1785 U.S.A.*

本条款不适用英国或任何这样的条款与当地法律不一致的国家或地区:INTERNATIONAL BUSINESS MACHINES CORPORATION"按现状"提供本出版物,不附有任何种类的(无论是明示的还是暗含的)保证,包括但不限于暗含的有关 非侵权、适销和适用于某种特定用途的保证。某些国家或地区在某些交易中不允许免除明示或暗含的保证。因此本条款可 能不适用于您。本信息中可能包含技术方面不够准确的地方或印刷错误。此处的信息将定期更改;这些更改将编入本资料 的新版本中。IBM 可以随时对本资料中描述的产品和/或程序进行改进和/或更改,而不另行通知。

本信息中对非 IBM Web 站点的任何引用都只是为了方便起见才提供的,不以任何方式充当对那些 Web 站点的保证。那 些 Web 站点中的资料不是 IBM 产品资料的一部分, 使用那些 Web 站点带来的风险将由您自行承担。IBM 可以按它认 为适当的任何方式使用或分发您所提供的任何信息而无须对您承担任何责任。涉及非 IBM 产品的信息可从这些产品的供应 商、其出版说明或其他可公开获得的资料中获取。IBM 没有对这些产品进行测试,也无法确认其性能的精确性、兼容性或 任何其他关于非 IBM 产品的声明。有关非 IBM 产品性能的问题应当向这些产品的供应商提出。本信息包含在日常业务操 作中使用的数据和报告的示例。为了尽可能完整地说明这些示例,示例中可能会包括个人、公司、品牌和产品的名称。所 有这些名字都是虚构的,若现实生活中实际业务企业使用的名字和地址与此相似,纯属巧合。

此处包含的任何性能数据都是在受控环境中测得的。因此,在其他操作环境中获得的数据可能会有明显的不同。有些测量 可能是在开发级的系统上进行的,因此不保证与一般可用系统上进行的测量结果相同。此外,有些测量是通过推算而估计 的,实际结果可能会有所不同。本文档的用户应当验证其特定环境的适用数据。

版权许可:

本信息包括源语言形式的样本应用程序,这些样本说明不同操作平台上的编程方法。如果是为按照在编写样本程序的操作 平台上的应用程序编程接口(API)进行应用程序的开发、使用、经销或分发为目的,您可以任何形式对这些样本程序进行 复制、修改、分发,而无须向 IBM 付费。这些示例并未在所有条件下作全面测试。因此, IBM 不能担保或暗示这些程序 的可靠性、可维护性或功能。

#### **© Copyright International Business Machines Corporation 2012. All rights reserved.**

Note to U.S. Government Users Restricted Rights - Use, duplication or disclosure restricted by GSA ADP Schedule Contract with IBM Corp.

本文档于 2012 年 11 月 27 日创建或更新。

请通过以下任一方式将您的意见发送给我们:

- 使用位于以下地址的在线联系我们审阅表单: **ibm.com**[/redbooks](http://www.ibm.com/redbooks)
- 通过电子邮件将您的意见发送至: [redbook@us.ibm.com](mailto:redbook@us.ibm.com)
- 将您的意见邮寄至: IBM Corporation, International Technical Support Organization Dept. HYTD Mail Station P099 2455 South Road Poughkeepsie, NY 12601-5400 U.S.A.

本文档可通过以下地址在线访问:**ibm.com**[/redbooks/abstracts/tips0876.html](http://www.ibm.com/redbooks/abstracts/tips0876.html)

# 商标

IBM、IBM 徽标和 ibm.com 是 International Business Machines Corporation 在美国和/或其他国家或地区的 商标或注册商标。这些术语和其他 IBM 已注册商标的术语在本信息中首次出现时都使用适当的符号(® 或 ™) 标记,以表示在本信息发布时由 IBM 在美国注册或拥有的普通法商标。这些商标也可能是在其他国家或地区 的注册商标或普通法商标。在以下 Web 站点上提供 IBM 商标的最新列表:**ibm.com**[/legal/copytrade.shtml](http://www.ibm.com/legal/copytrade.shtml)

以下术语是 International Business Machines Corporation 在美国和/或其他国家或地区的商标。

IBM® Lotus® MQSeries® Passport Advantage® Redbooks® Redbooks (徽标)® System z® WebSphere®

以下术语是其他公司的商标:

Linux 是 Linus Torvalds 在美国和/或其他国家或地区的商标。

其他公司、产品或服务名称可能是其他公司的商标或服务标记。